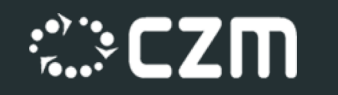

Q

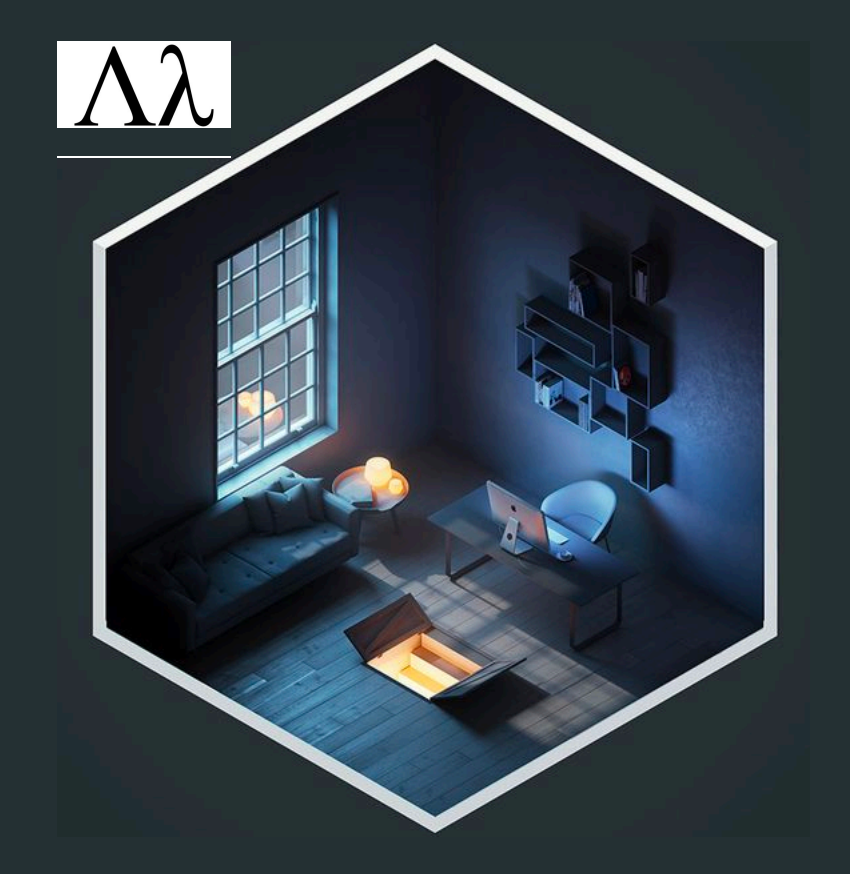

# **Funkcionální přístup 03**

- Mutabilita, immutabilita
- Pure funkce
- Funkce první třídy a funkce vyššího řádu
- Lambda expressions
- Closures, Currying
- Representation transparency
- Lazy evaluation funkcí
- Srovnání objektového a funkcionálního přístupu

Objektové Modelování - podzim 2022

Typy, vestavěné nebo uživatelem definované, lze klasifikovat jako:

- **mutable (**měnitelné**)**
- **immutable (**neměnné**)**.

Mutable typy lze změnit, to znamená, že poskytují operace, které při spuštění způsobují, že výsledky dalších operací na stejném objektu dávají různé výsledky.

=> Date je mutable, protože můžete volat setMonth a sledovat změnu pomocí operace getMonth.

=> String je neměnný, protože jeho operace vytvářejí nové objekty String spíše než by měnily existující.

Mutable (měnitelné) objekty jsou takové, které obsahují metody, které modifikují hodnotu objektu.

String je immutable, tedy např. při přidání znaků na konec se vždy vytváří nový String.

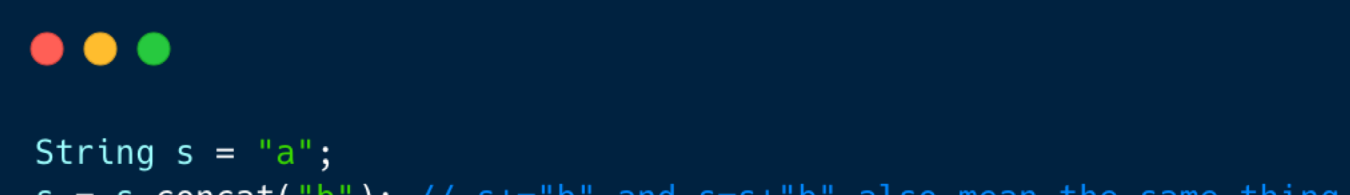

 $s = s.concat("b")$ ; //  $s == "b"$  and  $s = s + "b"$  also mean the same thing

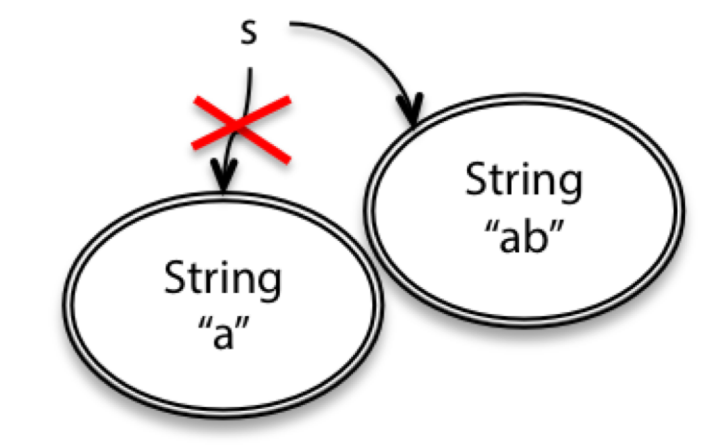

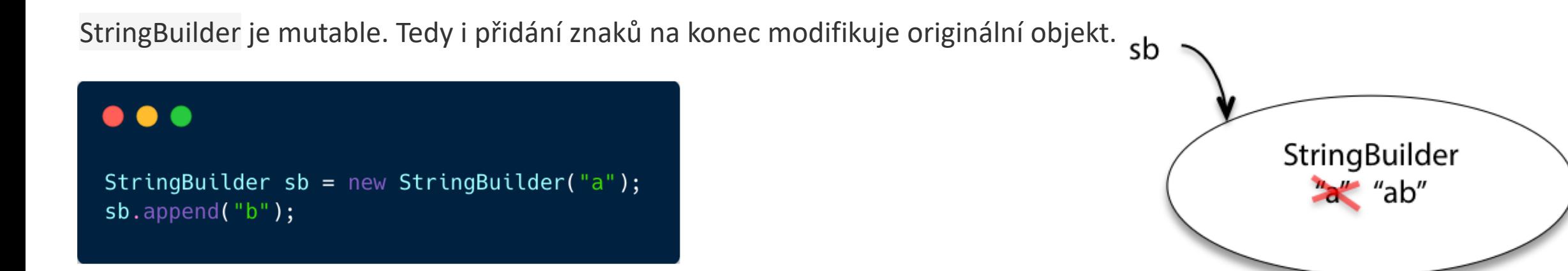

Rozdíl mezi mutable a immutable typy začne být evidentní ve chvíli, kdy máme víc jak jednu referenci na objekt. Např. když *t* ukazuje na stejný *String* jako s , a tb ukazuje na *StringBuilder* jako sb, tak:

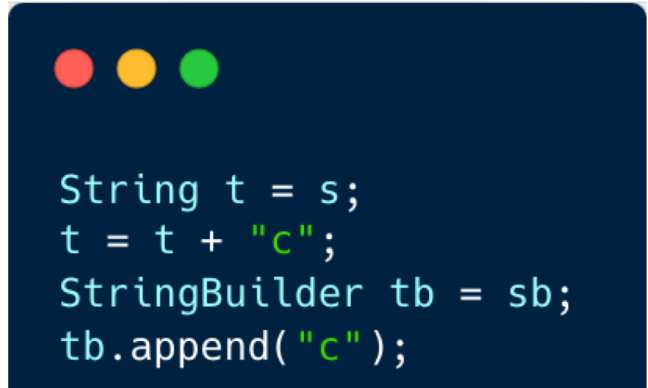

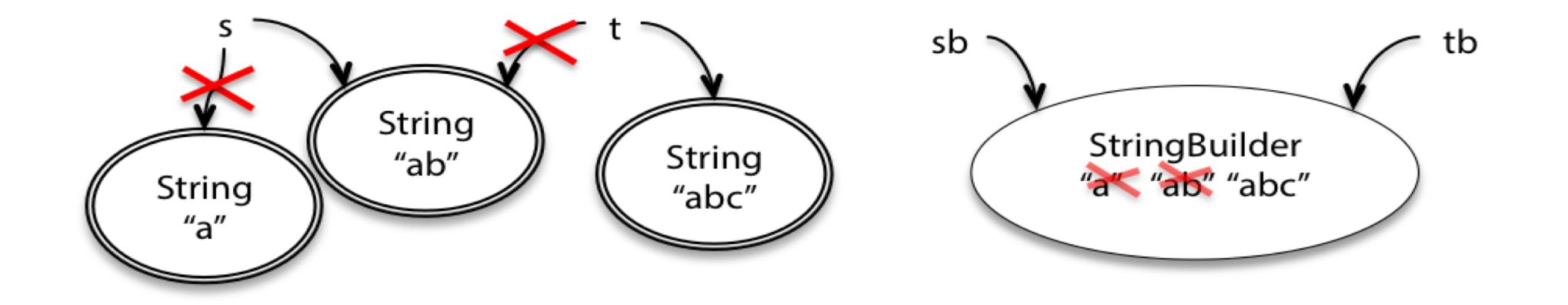

Mutable typy jsou "mocnější" z hlediska funkcionality a zpravidla mají i lepší performance - immutable typy při většině volání vytvářejí kopie.

Proč tedy vůbec používat immutable typy?

- **immutable typy jsou méně náchylné pro vznik bugů** u mutable typů vzniká velké množství chyb kvůli tzv. Aliasingu - na ten samý objekt se odkazujeme z různých míst kódu.
- **kód s immutable typy je jednodušší na pochopení** čtenář kódu nemusí studovat implementaci, aby zjistil co se vlastně děje na pozadí
- **kód s immutable typy i vlastní immutable typ je jednodušší na upravování**  jestliže máme pod kontrolou co se děje na pozadí v kódu, tak je mnohem bezpečnější zasahovat do již hotového kódu
- **Mutable objekty zesložiťují kontrakt (rozhraní) a zhoršují reuse** při přepoužití musíme zpravidla zasahovat mnohem hlouběji do kódu a řešit situace Aliasingu.

*I Když obecné doporučení je používat immutable typy, tak jsou určité situace, kdy je výhodnější použít mutable typ (např. z performance důvodů) a existují užitečné mutable typy jako např: ArrayList, Hashtable z Java Collections API.*

*Collections API poskytuje metody, které vrací immutable varianty: např. Collections.unmodifiableList*

## **03** Klíčová pravidla funkcionálního programování

- **Immutable**: to už známe :-) nemodifikují své vstupy
- **No implicit state** (bez implicitního stavu): nesmí mít skrytý či implicitní stav. Stav musí být explicitní a transparentní (viditelný):
- **Pure functions:**
	- **a. No side effects** (bez vedlejších efektů): Funkce či operace nesmí měnit vnější stav (jiné než vlastní lokální proměnné) - funkce pouze vrací hodnotu funkci, která ji volá
	- **b. Idempotence** = funkce vrací hodnoty, které jsou závislé pouze na argumentech předaných při volání => nezávisí tedy na ničem jiném. Pokud funkci zavoláte vícekrát s těmi samými parametry, tak bude vždy vracet to samé

Pure funkcionální jazyky neumožňují mutabilitu a side efekty - příklad Haskel Vyšší jazyky to povolují - příklad Java

### **03** PURE FUNKCE

#### Příklad pure funkce:

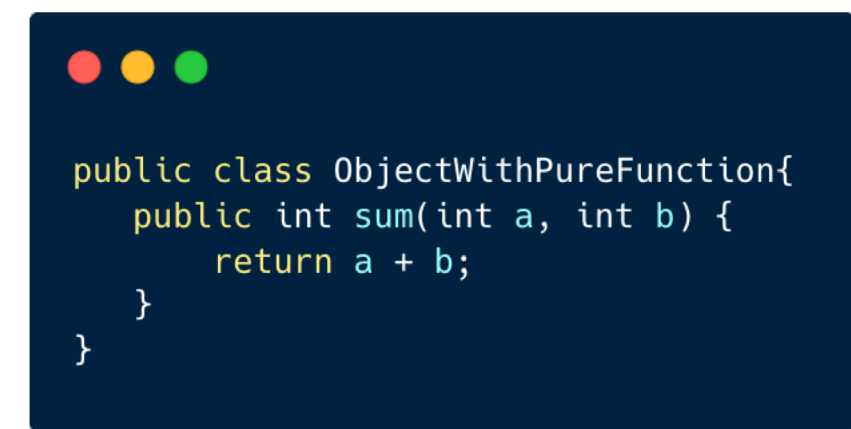

#### Příklad **non** pure funkce:

### $\bullet\bullet\bullet$

```
public class ObjectWithNonPureFunction{
   private int value = 0;
   public int add(int nextValue) {
       this.value += nextValue;
       return this.value;
   }
\mathcal{F}
```
### **03** LAMBDA EXPRESSIONS

Lambda expression je forma ve tvaru: **(seznam argumentů funkce) -> tělo funkce**

#### . . .

```
/* Java 1.8+ Funkce, která sečte dvě čísla */
(int x, int y) \rightarrow x + y/* Bezparametrická funkce */
() \rightarrow 42/* Procedura */(String s) \rightarrow \{ System.out.println(s); \}/* Komparátor */
List<Person> personList = Person.createShortList();
Collections.sort(personList, (Person p1, Person p2) -> p1.getSurName().compareTo(p2.getSurName()));
```
Lambda výrazy se používají především k definování implementace funkčního **rozhraní s jedinou metodou** tzv. **inline formou** což vede k výrazné redukci kódu a přináší např. do Javy některé výhody funkcionálního programování. *Pozn. Lambda calculus je formální systém matematické logiky a informatiky pro vyjádření výpočtu pomocí bindingu proměnných a jejich substituce - nezaměňovat s lambda expressions*

Objektem **první třídy** (first-class citizen) v programovacích jazycích je entita, která podporuje následující operace: být předána jako parametr, přiřazená proměnné a být vrácená z funkce. Funkce první třídy je tedy taková funkce, která splňuje výše uvedené vlastnosti.

Pozn. Metody a třídy, jelikož to nejsou hodnoty, tak jsou považovány za objekty druhé třídy.

**Funkce vyššího řádu** je funkce, které splňuje přinejmenším jednu z vlastností:

- Jedním či více parametry je funkce
- Vrací funkci jako parametr

### Klasický přístup:

### $\bullet$   $\bullet$

```
public List filterPersonByAge(List<Person> list) {
   List result = new ArrayList();
   for (Person person : list) {
      if(p.age > 65)\result.add(person);
       \}return result;
\}
```
Filtruji a vracím každého, kdo je starší než 65 let. Problém je, že když chci filtrovat podle jiného atributu, tak musím celý tento kód zduplikovat, abych modifikoval pouze jednu řádku kódu.

Funkcionální přístup:

#### . . .

```
import java.util.ArrayList;
import java.util.List;
import java.util.function.Predicate;
public class HigherOrderFunctionExample {
    public List filterPerson(List<Person> list, Predicate<Person> p) {
        List result = new ArrayList();
        for (Person person : list) {
            if(p.test(person)) {result.add(person); }
        ł
        return result;
    public static boolean ageFilter(Person p){
        return p.getAge() > 65;\}\mathcal{F}
```
Přidali jsme nový parametr typu Predicate, který obsahuje podmínku, kterou testujeme. Dále pak metoda ageFilter, kterou vkládáme jako parametr p.

#### $\bullet\bullet\bullet$

```
public class Test {
    public static void main(String[] args){
        Person[] array = \{new Person(13), new Person(70)\};List <Person> personList = Arrays.asList(array);
        HigherOrderFunctionExample hof = new HigherOrderFunctionExample();
        //předání funkce definované uvnitř HigherOrderFunctionExample
        hof.filterPerson(personList, HigherOrderFunctionExample::ageFilter);
        //předání lambda expression
        hof.filterPerson(personList, p \rightarrow p.getAge() > 65);
\mathcal{F}
```
Jestliže chceme filtrovat podle jiného atributu, tak uděláme drobnou změnu do implementace filtru a vlastní kód na filtrování je přepoužit.

Nebo můžeme jednoduše posílat do filtrovací operace jiné filtry

Java neumožňuje pracovat s funkcí jako s typem. Místo toho použilo tzv. *Funkcionální rozhraní*:

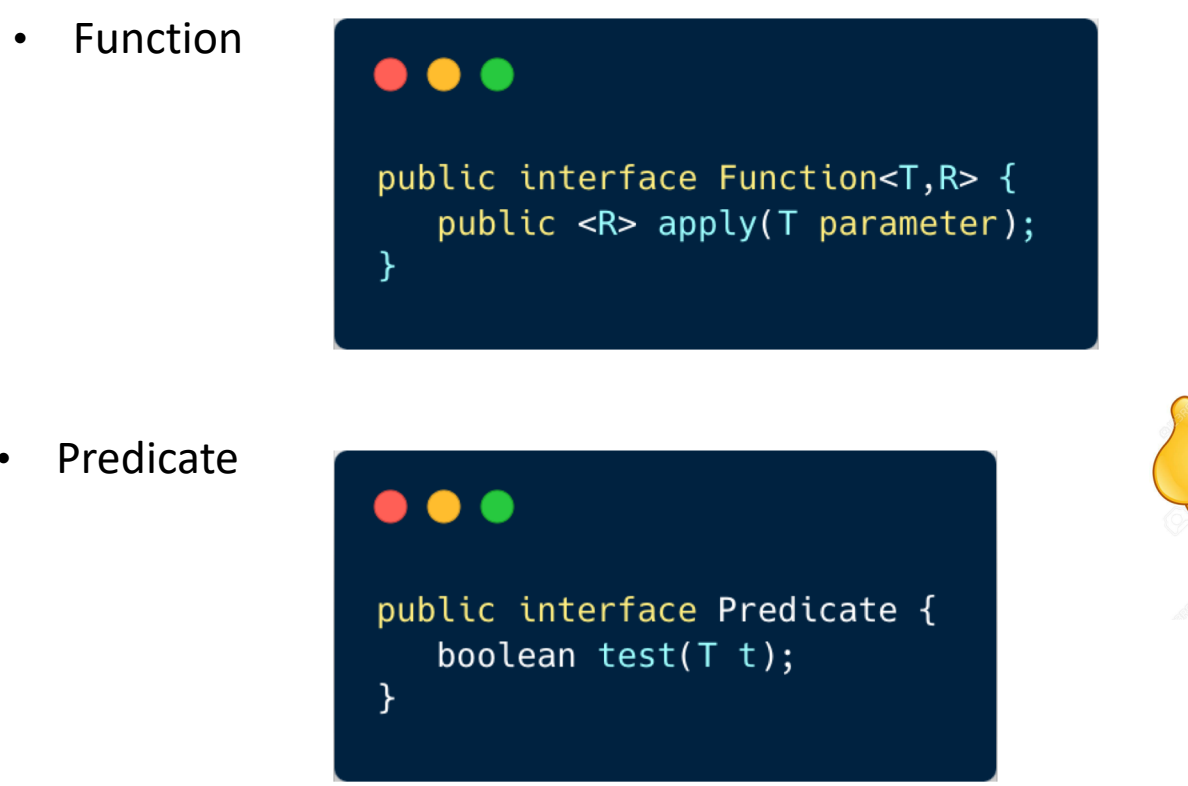

- Function T->R
- UnaryOperator T->T
- BiFunction T->T
- BinaryOperator T,T->T
- Supplier ()->T
- Consumer T->()

Funkcionální rozhraní je *SAM = Single Abstract Method Interface* – rozhraní s jedinou abstraktní metodou

Můžete si definovat vlastní rozhraní, pokud budou SAM

Funkce je regulérní typ v Kotlinu a není potřeba podobný cirkus jako v Javě

```
<u>(Kotlin</u>
             \bullet\bullet\bulletfun <T> ArrayList<T>.filter0nCondition(condition: (T) -> Boolean): ArrayList<T>{
                val result = arrayListOf < T>()
                    for (item in this){
                         if (condition(item)){
                             result.add(item)
                         \}return result
                \}\mathcal{F}fun isMultipleOf (number: Int, multipleOf : Int): Boolean{
                return number % multipleOf == 0
             }
             var list = arrayList0f<Int>(for (number in 1..10){
                list.add(number)
             \}var resultList = list.filterOnCondition { isMultipleOf(it, 5) }
```
## **03** CLOSURES

Closure je funkce, která si při deklaraci vytvoří lokální proměnnou, kterou si vezme z kontextu, ve kterém je vytvořena

### $\bullet\bullet\bullet$

 $\mathcal{F}$ 

#### import java.util.function.Function;

System.out.println(add10.apply(5));//15 System.out.println(add20.apply(5));//25 System.out.println(add30.apply(5));//35

```
public class Closure {
   int global var = 0;
   // this is a higher-order-function that returns an instance of Function interface
    Function<Integer, Integer> add(final int x) {
        // The lambda expression is returned here as closure
        // x is obtained from the outer scope of this method which is declared as final
        int local var = 6;
        return y \rightarrow x + y;
        //return y -> x + y + global_var + local_var; STILL POSSIBLE
        //return y -> x + y + global_var + local_var; STILL POSSIBLE
        //return y \rightarrow global_var = x + y; STILL POSSIBLE to modify global variable
        //return y \rightarrow \text{local var} = x + y; NOT POSSIBLE
    <u>}</u>
    public static void main(String[] args) {
        Closure sample = new Closure();
        // we are currying the add method to create more variations
        Function<Integer, Integer> add10 = sample.add(10);Function<Integer, Integer> add20 = sample.add(20);Function<Integer, Integer> add30 = sample.add(30);
```
### **03** CURRYING

Currying spočívá ve vyhodnocování argumentů funkce per partes, kdy po každém kroku získáme funkci, která má o jeden argument méně.

Např. pro funkci

### **f**(**x**, **y**, **z**) =  $x * y + z$

můžeme aplikovat argumenty 3, 4, 5 a dostaneme:

### **f(3, 4, 5) = 3 \* 4 + 5 = 17**

Současně ale můžeme aplikovat pouze 3 a získáme novou funkci f

### **(3, y, z) = g(y, z) = 3 \* y + z**

currying podruhé pro 4 nám dá:

**g(4, z) = h(z) = 3 \* 4 + z**

## **03** CURRYING

Příklad vytvoření složené funkce při deklaraci:

### $\bullet$   $\bullet$   $\bullet$

```
public class Currying {
   public void currying() {
       // Create a function that adds 2 integers
       BiFunction<Integer,Integer,Integer> adder = (a, b) -> a + b;
       // And a function that takes an integer and returns a function
       Function<Integer,Function<Integer,Integer>> currier = a \rightarrow b \rightarrow adder.append(y( a, b );
       // Call apply 4 to currier (to get a function back)
       Function<Integer,Integer> curried = currier.apply( 4 ) ;
       // Results
       System.out.printf( "Curry : %d\n", curried.apply( 3 ) ) ; // ( 4 + 3 )
\}
```
## **03** CURRYING

Vytvoření složené funkce ex post po jejich deklaraci:

#### $\bullet\bullet\bullet$ public void composition() { // A function that adds 3 Function<Integer,Integer> add3 =  $(a)$  ->  $a + 3$ ; // And a function that multiplies by 2 Function<Integer,Integer> times2 = (a) -> a  $*$  2; // Compose add with times Function<Integer,Integer> composedA = add3.compose( times2 ) ; // And compose times with add Function<Integer,Integer> composedB = times2.compose( add3 ) ; // Results System.out.printf( "Times then add: %d\n", composedA.apply( 6 ) ) ; // (  $6 * 2$  ) + 3 System.out.printf( "Add then times: %d\n", composedB.apply( 6 ) ) ; // (  $6 + 3$  ) \* 2 } public static void main( String[] args ) { new Currying().currying(); new Currying().composition();  $\}$

### **03** REFERENTIAL TRANSPARENCY

Výraz se nazývá referenčně transparentní, pokud jej lze nahradit odpovídající hodnotou (a naopak), aniž by se změnilo chování programu.

Vychází z idempotentnosti pure funkcí. Hezkým důsledkem toho je, že můžeme volání funkce nahradit hodnotou, kterou funkce vrátila naposledy. Tzv. **memoizace** nebo **caching funkčního volání**, abychom nemuseli provádět vícekrát tu samou funkci

### **03** LAZY EVALUACE

Process kdy zpozdíme vyhodnocení výrazu až do doby než potřebuju výsledek. Opak **lazy** je **eager** Java ve většině případů funguje eager - kromě operandů &&, || and ?:, které jsou lazy. Lambda expressions umožňují psát "lazy" kód v Java.

#### $\bullet$   $\bullet$   $\bullet$

```
public class EagerSample {
  public static void main(String[] args) {
       System.out.println(add0rMultiply(true, add(4), multiply(4))); // 8
       System.out.println(add0rMultiply(false, add(4), multiply(4))); // 16
  static int add(int x) {
       System.out.println("executing add");
      return x + x;
  static int multiply(int x) {
       System.out.println("executing multiply");
      return x * x;
  static int addOrMultiply(boolean add, int onAdd, int onMultiply) {
      return (add) ? onAdd : onMultiply;
```
*executing add executing multiply 8 executing add executing multiply 16*

### **03** LAZY EVALUACE

### $\bullet$   $\bullet$

```
public class LazySample {
   public static void main(String[] args) {
      // This is a lambda expression behaving as a closure
      Function<Integer, Integer> add = t -> {
           System.out.println("executing add");
           return t + t;
      \};
      // This is a lambda expression behaving as a closure
      Function<Integer, Integer> multiply = t -> {
           System.out.println("executing multiply");
           return t * t;
      \};
      // Lambda closures are passed instead of plain functions
      System.out.println(addOrMultiply(true, add, multiply, 4));
      System.out.println(add0rMultiply(false, add, multiply, 4));
   }
   // This is a higher-order-function
   static <T, R> R addOrMultiply( boolean add, Function<T, R> onAdd,
                         Function<T, R> onMultiply, T t) {
           return (add ? onAdd.apply(t) : onMultiply.apply(t));
   }
\mathcal{F}
```
*executing add 8 executing multiply 16*

# **03** SYSTÉMY NEVHODNÉ PRO OOP

Chci realizovat aplikaci pro výpočet v neuronové síti (nebo jiném výpočetním grafu). Na vstup mi přichází signál, který se přenáší po vazbách mezi nody (neurony). V neuronu se sečtou signály ze všech příchozích vazeb (s příslušnými váhami) a na tento součet se aplikuje funkce. Pak signál pokračuje k dalším neuronům až dorazí na výstup.

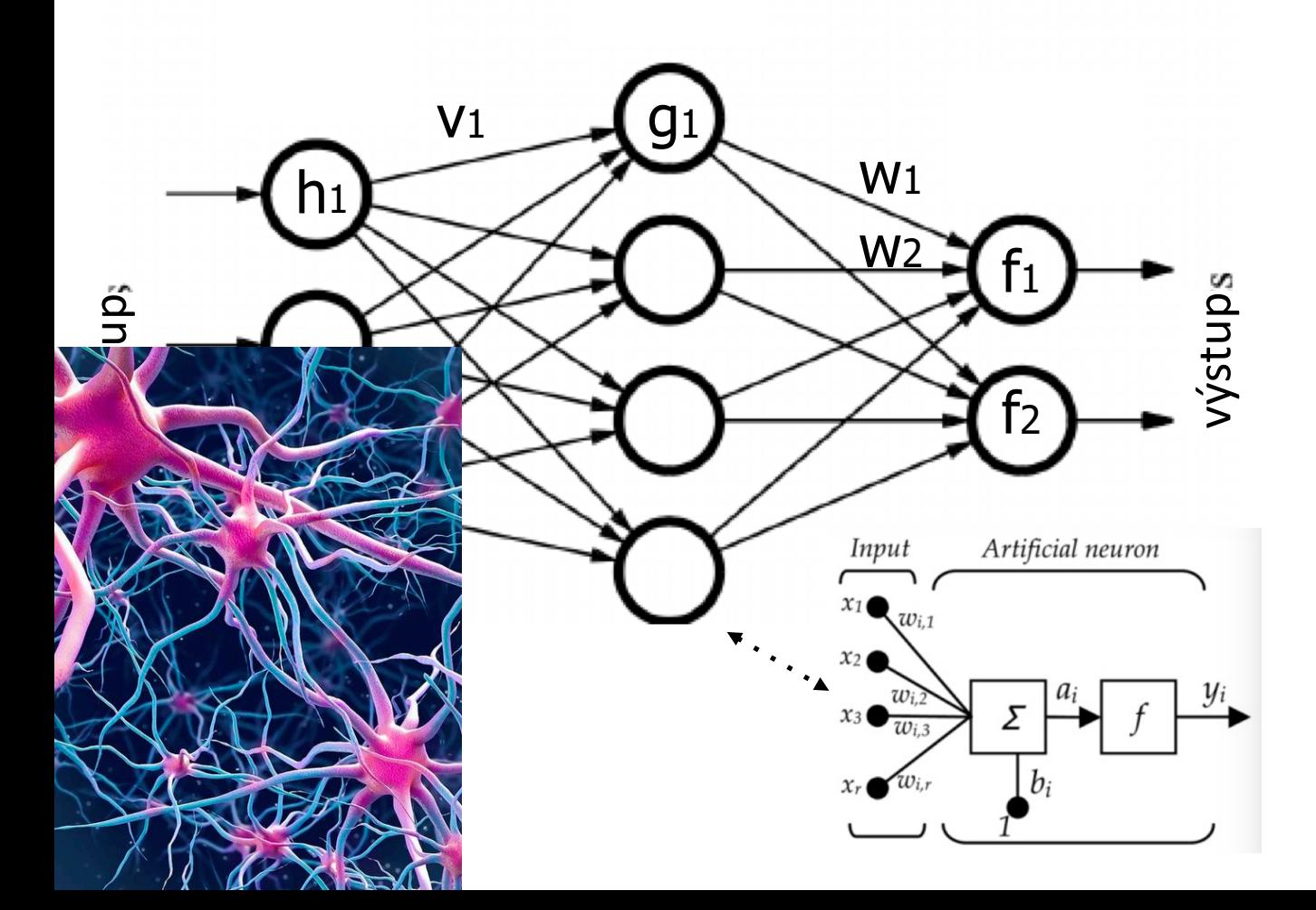

Začnu definovat jednotlivé třídy pro reprezentaci problému

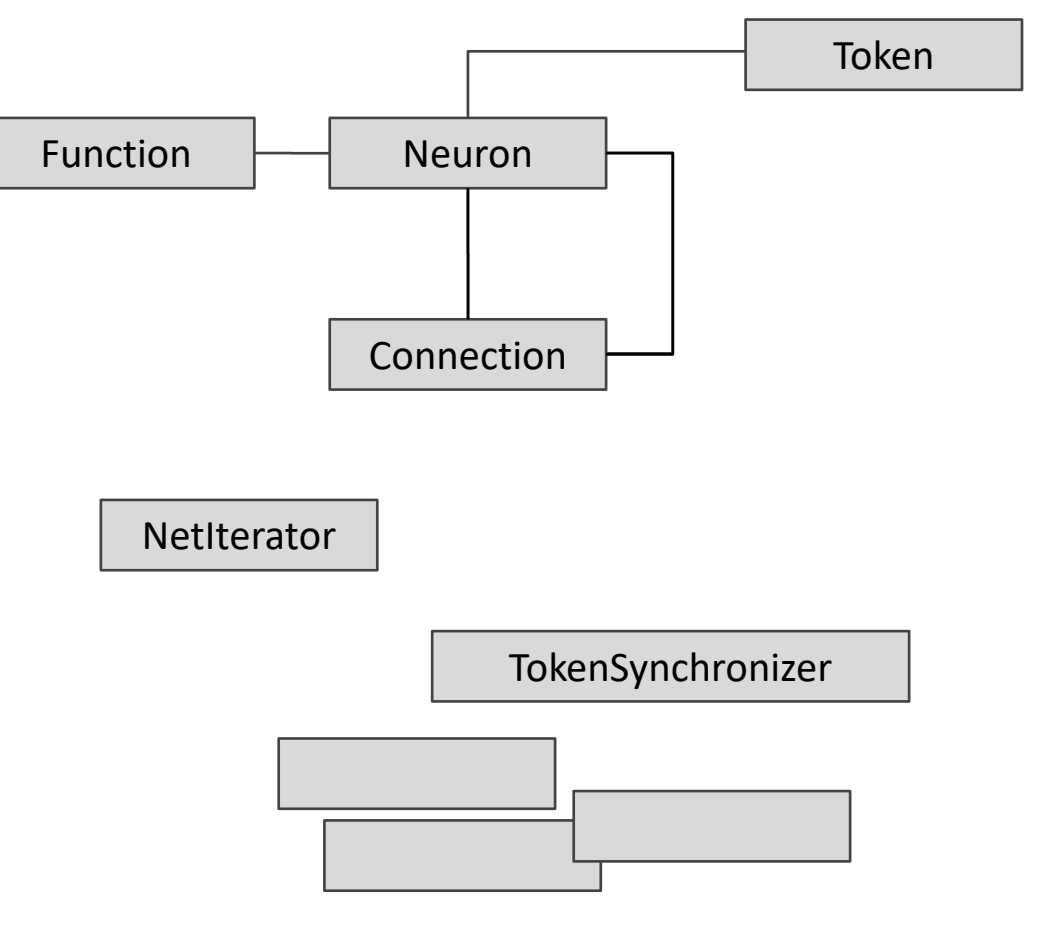

… a přidávám další třídy, abych byl schopný systém realizovat pomocí OOP. A to jsem ještě nenapsal ani řádku kódu

# **03** SYSTÉMY NEVHODNÉ PRO OOP

… kde výpočet hodnot na výstupu realizuji pomocí pomocí pár řádků kódu a bez nutnosti složité objektové reprezentace

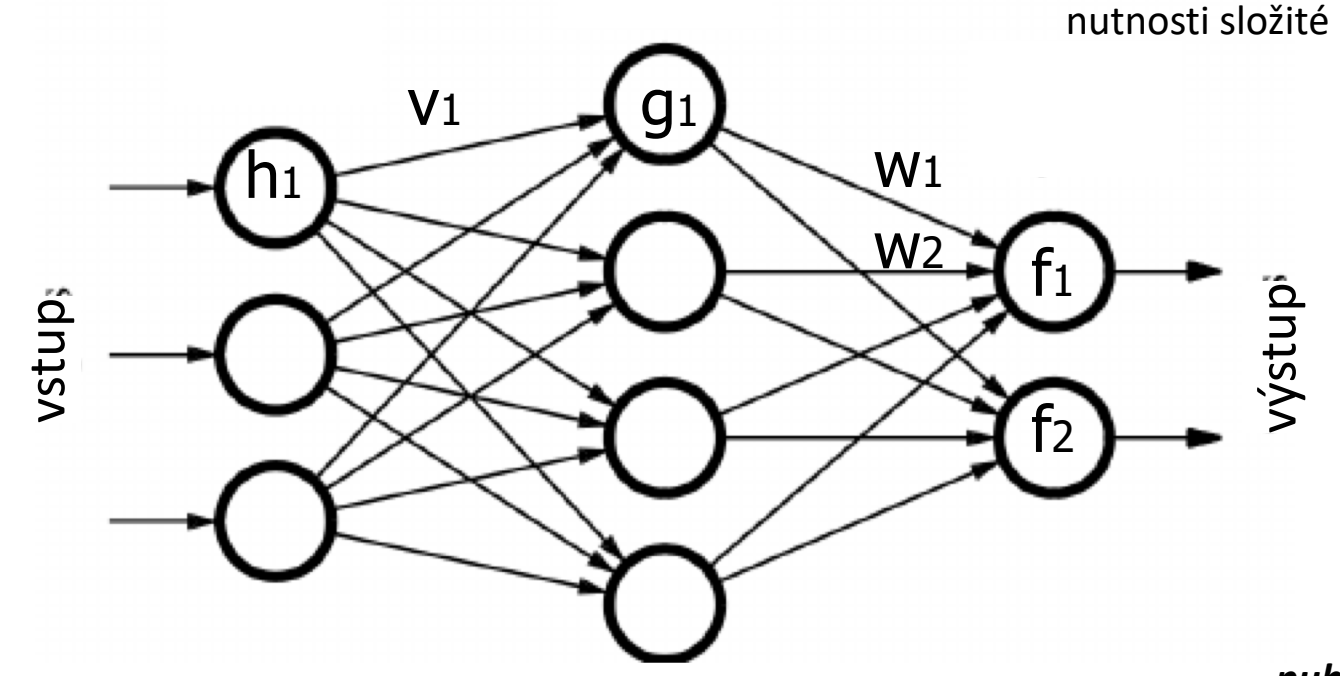

*public double f(double in){ return Math.atan(in)*

**=> Systém nevhodný pro realizaci pomocí OOP**

*Vystup1 = f ( w1 \* g1( v1 \* h1 (...)) + w2 \*g2(...) …)* 

*Vystup2 = f (...*

*}*

## **03** Srovnání Objektového a Funkcionálního přístupu

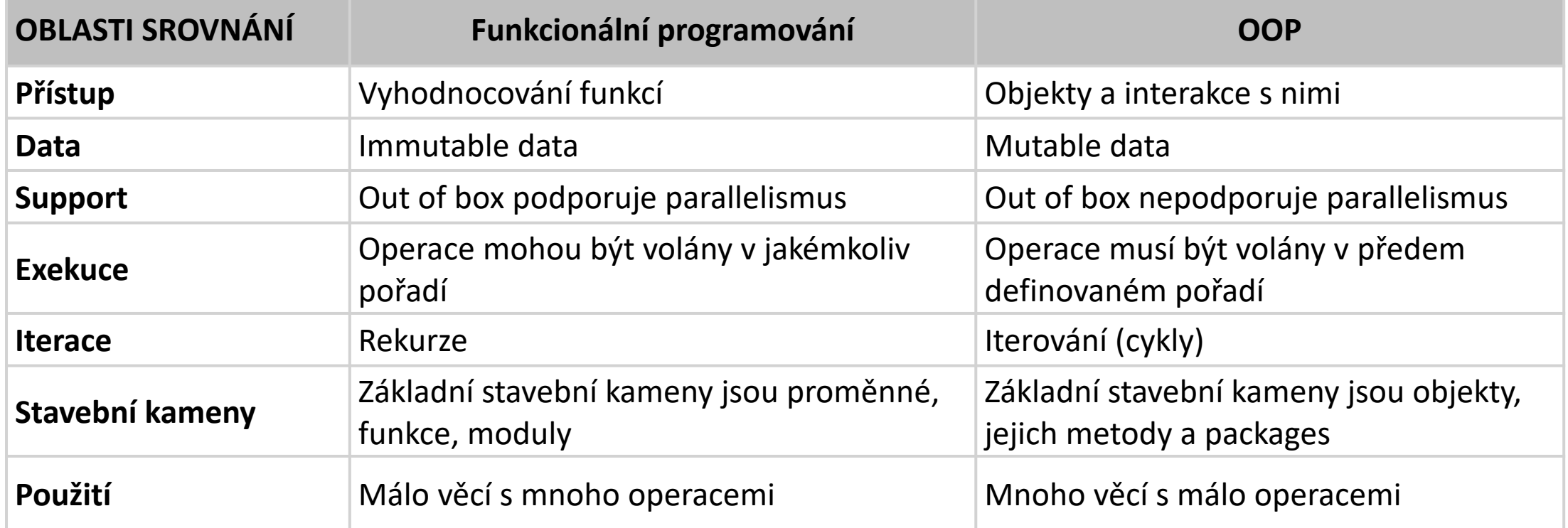

FUNCTIONAL-STYLE WORKFLOW

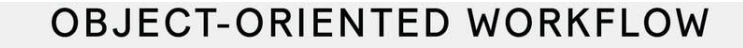

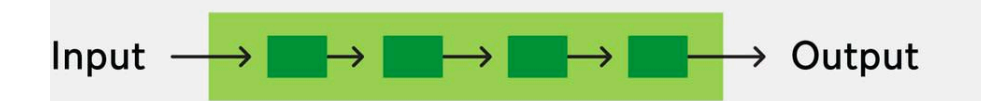

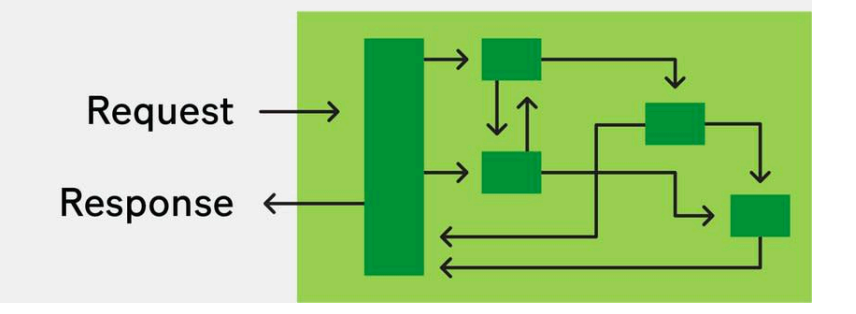

## FUNKCIONÁLNÍ PŘÍSTUP

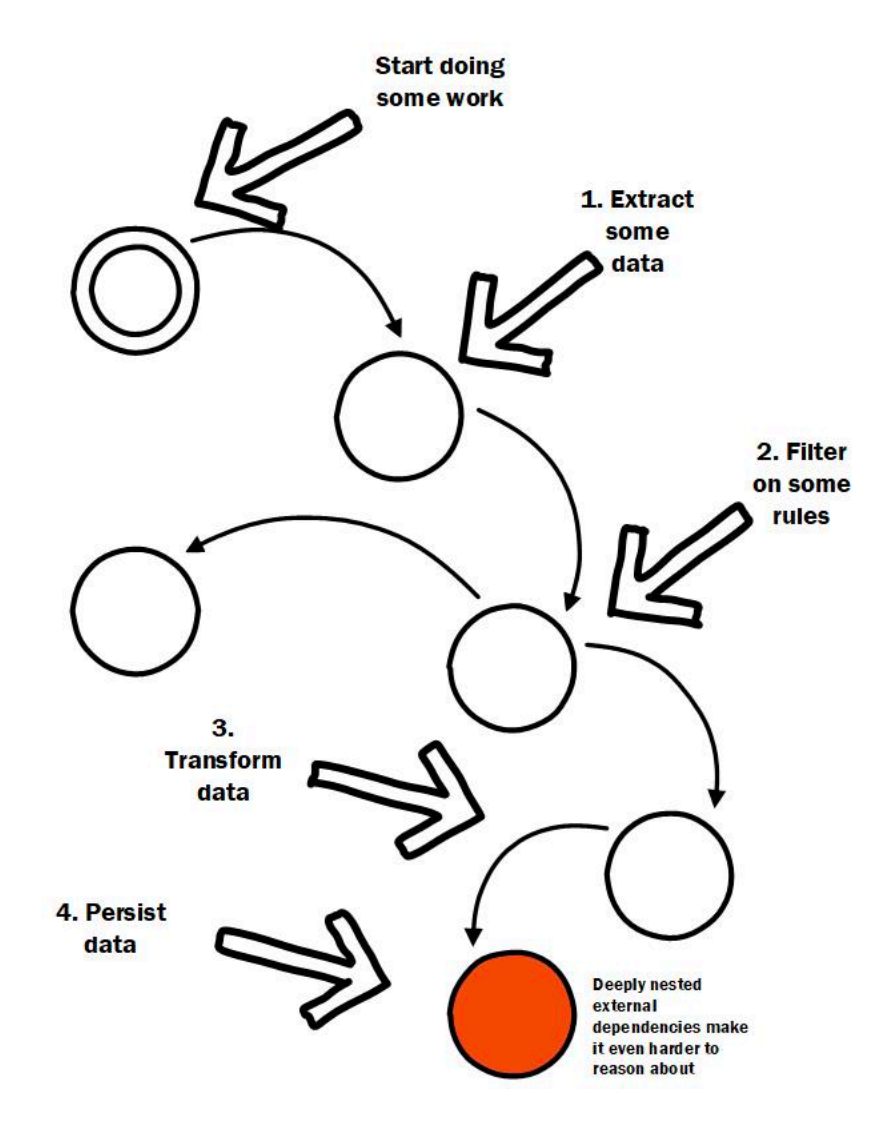

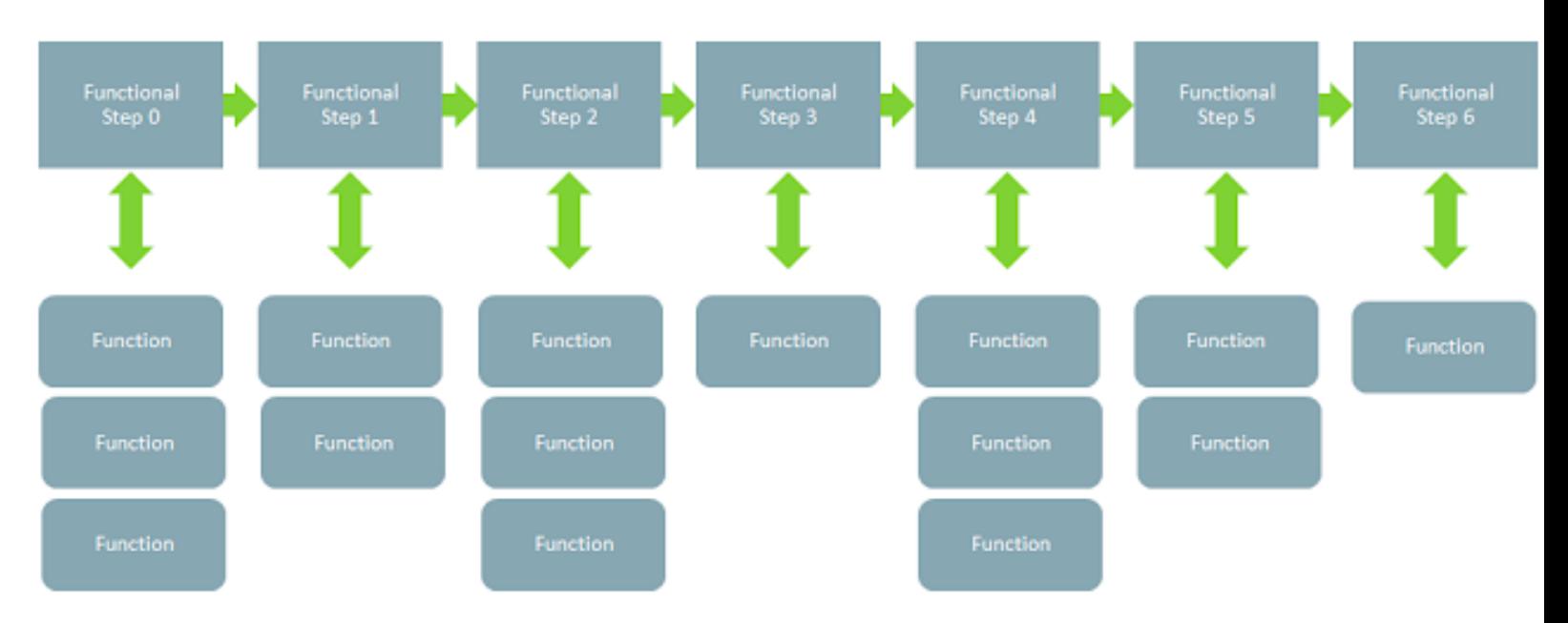